学籍变动(转导师、转专业、休学、复学、退学、延期毕业等)办理流程图

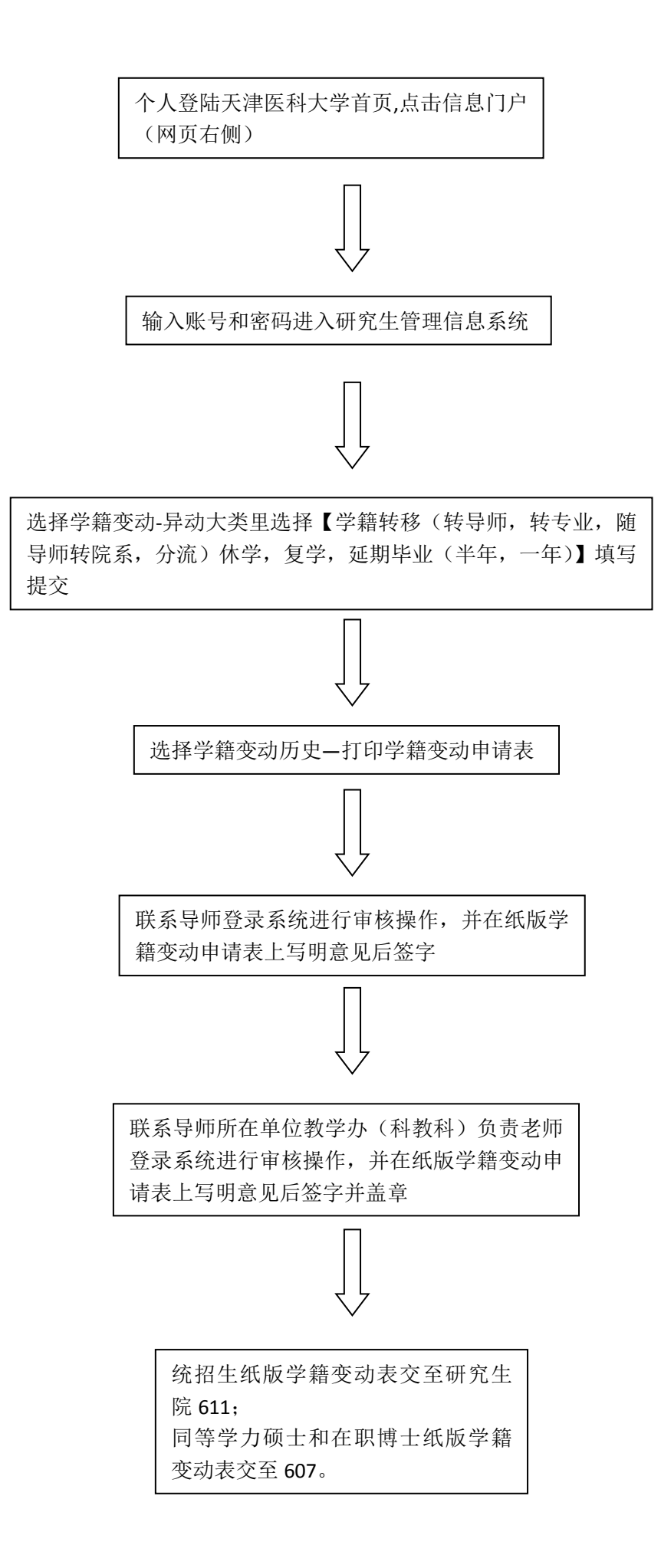